# Package 'kosel'

July 18, 2019

Title Variable Selection by Revisited Knockoffs Procedures

Version 0.0.1

Description Performs variable selection for many types of L1-regularised regressions using the revisited knockoffs procedure. This procedure uses a matrix of knockoffs of the covariates independent from the response variable Y. The idea is to determine if a covariate belongs to the model depending on whether it enters the model before or after its knockoff. The procedure suits for a wide range of regressions with various types of response variables. Regression models available are exported from the R packages 'glmnet' and 'ordinal-Net'. Based on the paper linked to via the URL below: Gegout A., Gueudin A., Karmann C. (2019) <arXiv:1907.03153>.

URL https://arxiv.org/pdf/1907.03153.pdf

License GPL-3 Depends  $R$  ( $>= 1.1$ ) Encoding UTF-8 LazyData true RoxygenNote 6.1.1 Imports glmnet, ordinalNet Suggests graphics NeedsCompilation no Author Clemence Karmann [aut, cre], Aurelie Gueudin [aut] Maintainer Clemence Karmann <clemence.karmann@gmail.com> Repository CRAN Date/Publication 2019-07-18 10:44:06 UTC

## R topics documented:

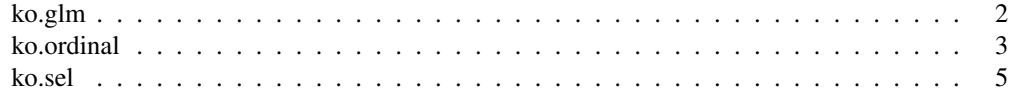

#### Description

Returns the vector of statistics W of the revisited knockoffs procedure for regressions available in the R package glmnet. Most of the parameters come from glmnet (). See glmnet documen- $\text{tation}^1$  for more details.

#### Usage

```
ko.glm(x, y, family = "gaussian", alpha = 1,
  type.gaussian = ifelse(nvars < 500, "covariance", "naive"),
  type.logistic = "Newton", type.multinomial = "ungrouped",
  nVal = 50, random = FALSE)
```
## Arguments

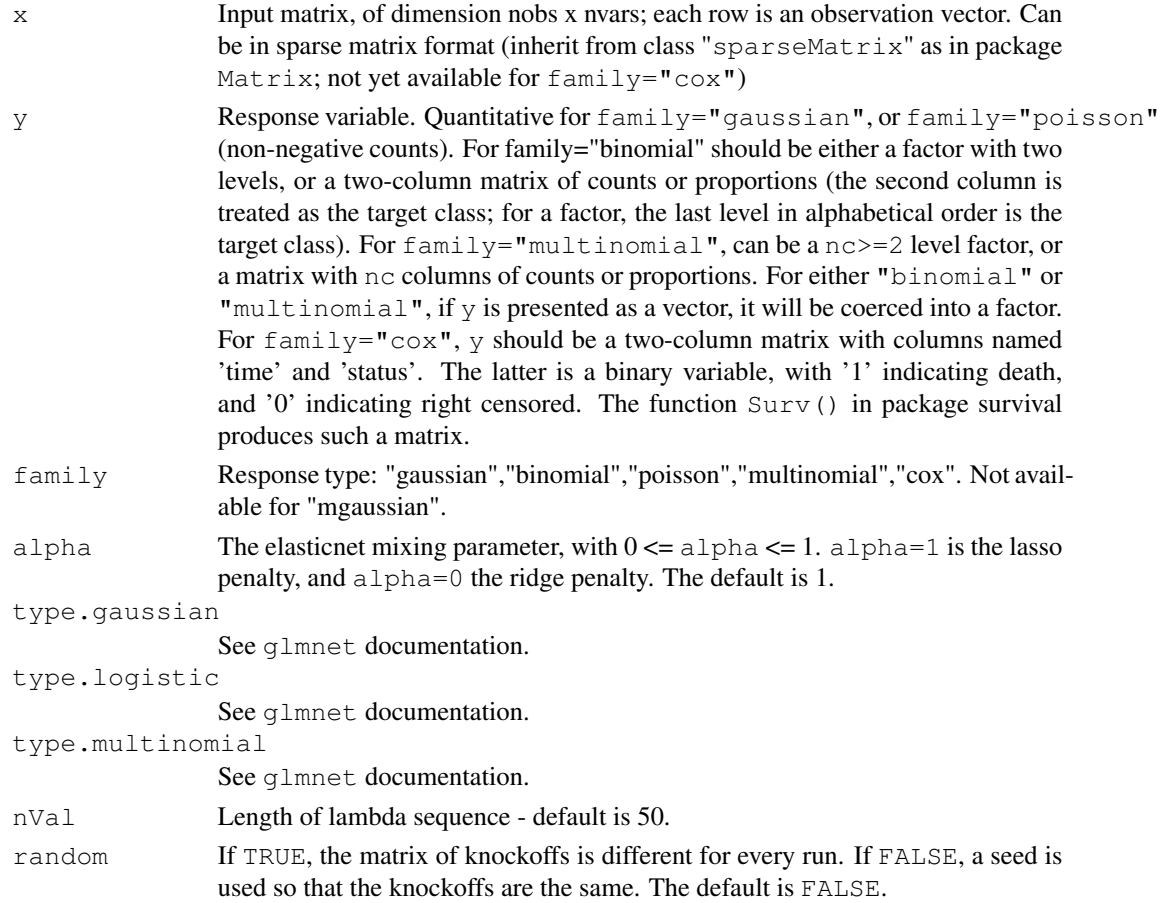

<sup>1</sup>https://CRAN.R-project.org/package=glmnet

#### ko.ordinal 3

## Value

A vector of dimension nvars corresponding to the statistics W.

#### See Also

ko.sel

#### Examples

# see ko.sel

ko.ordinal *Statistics of the knockoffs procedure for ordinalNet regression models.*

## Description

Returns the vector of statistics W of the revisited knockoffs procedure for regressions available in the R package ordinalNet. Most of the parameters come from ordinalNet(). See ordinalNet documentation<sup>2</sup> for more details.

#### Usage

```
ko.ordinal(x, y, family = "cumulative", reverse = FALSE,
  link = "logit", alpha = 1, parallelTerms = TRUE,
  nonparallelTerms = FALSE, nVal = 100, warn = FALSE,
  random = FALSE)
```
### Arguments

| $\boldsymbol{\mathsf{x}}$ | Covariate matrix, of dimension nobs x nvars; each row is an observation vector.<br>It is recommended that categorical covariates are converted to a set of indicator<br>variables with a variable for each category ( <i>i.e.</i> no baseline category); otherwise<br>the choice of baseline category will affect the model fit.                                           |
|---------------------------|----------------------------------------------------------------------------------------------------|
| y                         | Response variable. Can be a factor, ordered factor, or a matrix where each row is<br>a multinomial vector of counts. A weighted fit can be obtained using the matrix<br>option, since the row sums are essentially observation weights. Non-integer<br>matrix entries are allowed.                                                                                         |
| family                    | Specifies the type of model family. Options are "cumulative" for cumulative<br>probability, "sratio" for stopping ratio, "cratio" for continuation ratio, and "acat"<br>for adjacent category.                                                                                                    |
| reverse                   | Logical. If TRUE, then the "backward" form of the model is fit, i.e. the model<br>is defined with response categories in reverse order. For example, the reverse<br>cumulative model with $K+1$ response categories applies the link function to the<br>cumulative probabilities $P(Y \ge 2)$ , , $P(Y \ge K+1)$ , rather then $P(Y \le 1)$ ,<br>$\ldots$ , $P(Y \le K)$ . |

<sup>2</sup>https://CRAN.R-project.org/package=ordinalNet

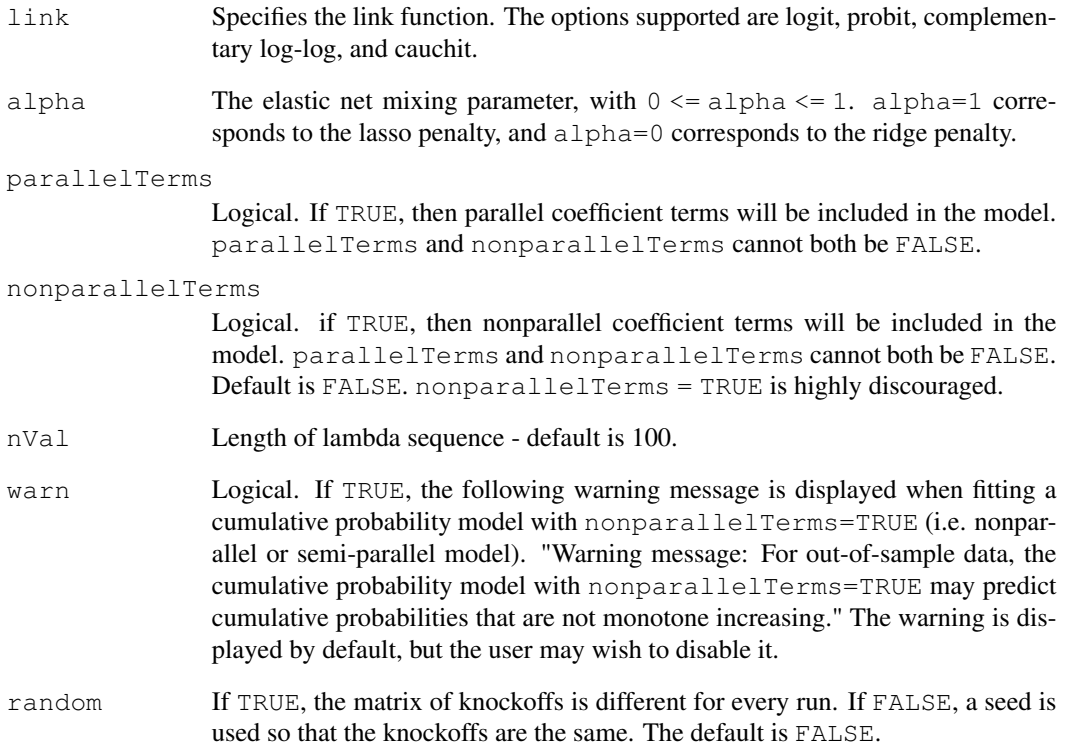

## Value

A vector of dimension nvars corresponding to the statistics W.

## Note

nonparallelTerms = TRUE is highly discouraged because the knockoffs procedure does not suit well to this setting.

## See Also

ko.sel

## Examples

# see ko.sel

### Description

Performs variable selection from an object (vector of statistics W) returned by  $k \circ g \cdot \text{g} \cdot \text{m}$  or  $k \circ g \cdot \text{c}$  or  $\text{d} \cdot \text{m}$ .

#### Usage

 $ko.sel(W, print = FALSE, method = "stats")$ 

#### Arguments

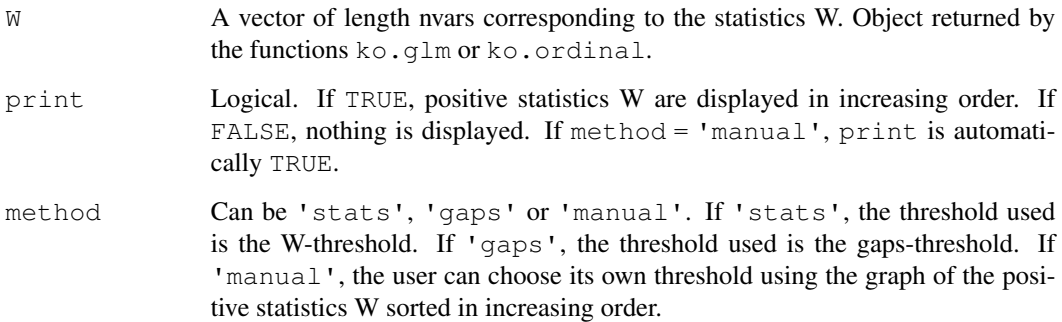

#### Value

A list containing two elements:

- threshold A positive real value corresponding to the threshold used.
- estimation A binary vector of length nvars corresponding to the variable selection: 1\*(W >= threshold). 1 indicates that the associated covariate belongs to the estimated model.

#### References

Gegout-Petit Anne, Gueudin Aurelie, Karmann Clemence (2019). *The revisited knockoffs method for variable selection in L1-penalised regressions*, arXiv:1907.03153.<sup>3</sup>

#### See Also

ko.glm, ko.ordinal

<sup>3</sup>https://arxiv.org/pdf/1907.03153.pdf

## Examples

```
library(graphics)
# linear Gaussian regression
n = 100p = 20set.seed(11)
x = matrix(rnorm(n * p), nrow = n, ncol = p)
beta = c(rep(1,5), rep(0,15))
y = x%*%beta + rnorm(n)
W = ko.glm(x,y)ko.sel(W, print = TRUE)# logistic regression
n = 100p = 20set.seed(11)
x = matrix(runit(n*p, -1, 1), nrow = n, ncol = p)u = runif(n)beta = c(c(3:1), rep(0,17))y = rep(0, n)a = 1/(1+exp(0.1-x*)+k)y = 1 * (u > a)W = ko.glm(x, y, family = 'binomial', nVal = 50)ko.sel(W, print = TRUE)# cumulative logit regression
n = 100p = 10set.seed(11)
x = matrix(runit(n*p),nrow = n,ncol = p)u = runif(n)beta = c(3, rep(0, 9))y = rep(0, n)a = 1/(1+exp(0.8-x*)+k)b = 1/(1+exp(-0.6-x)*|theta)y = 1*(u \le a) + 2*((u \ge a) \& (u \le b)) + 3*(u \ge b)W = ko.ordinal(x, as.factor(y), nVal = 20)ko.sel(W, print = TRUE)
# adjacent logit regression
n = 100
p = 10set.seed(11)
x = matrix( {from(n*p), nrow = n, ncol = p})U = runif(n)beta = c(5, rep(0, 9))alpha = c(-2, 1.5)
```
#### ko.sel 7

```
M = 2y = rep(0, n)for(i in 1:n){
 eta = alpha + sum(beta*x[i,])
 u = U[i]Prob = rep(1, M+1)for(j in 1:M){
  Prob[j] = exp(sum(ta[j:M]))}
 Prob = Prob/sum(Prob)
 C = cumsum(Prob)
 C = C(0, C)j = 1while((C[j]> u) || (u >= C[j+1])){j = j+1}
 y[i] = j}
W = ko.ordinal(x, as.factor(y), family = 'acat', nVal = 10)
ko.sel(W, method = 'manual')
0.4
# How to use randomness?
n = 100p = 20
set.seed(11)
x = matrix(rnorm(n * p), nrow = n, ncol = p)
beta = c(5:1, rep(0, 15))y = x%*%beta + rnorm(n)
Esti = 0for(i in 1:100){
 W = ko.glm(x,y, \text{random} = TRUE)Esti = Esti + ko.sel(W, method = 'gaps')$estimation
}
Esti
```